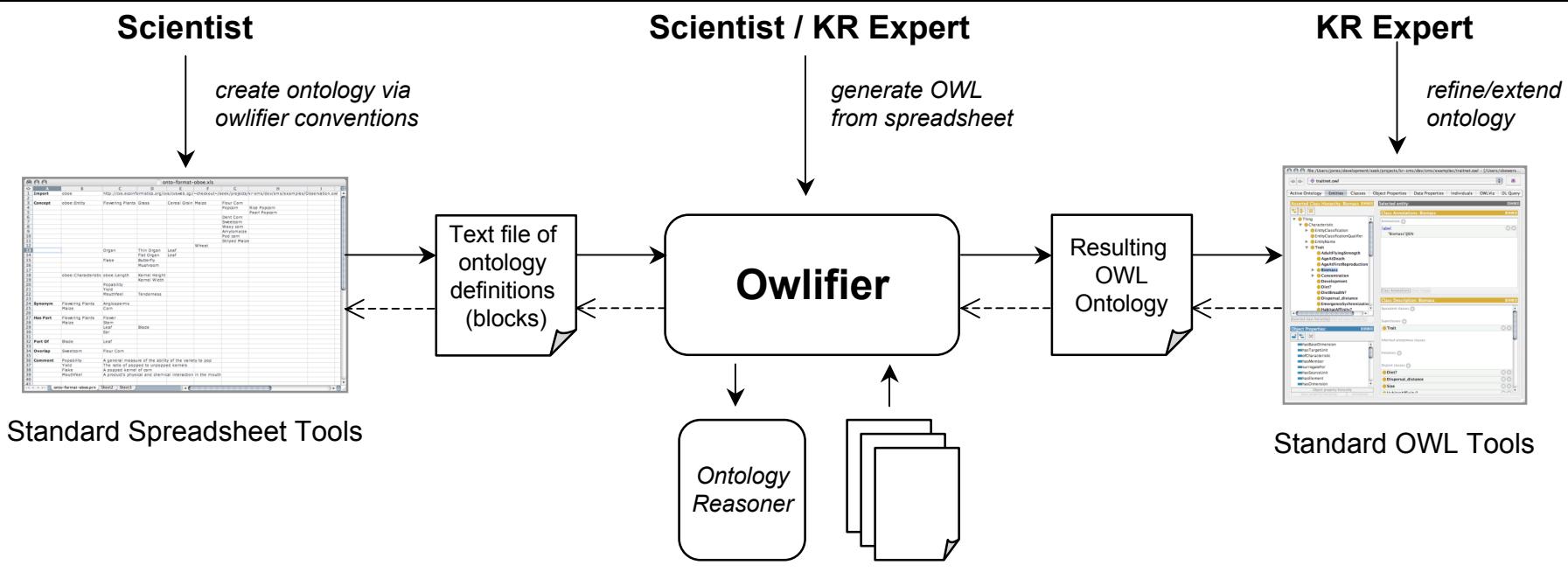

OWL Imports